# Ben Calabrese

Web Developer

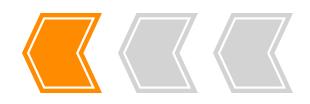

# Profile

| (619) 208-8943<br>bencalabrese@gmail.com<br>San Mateo, CA<br>Portfolio<br>Github In LinkedIn |            |                  |
|----------------------------------------------------------------------------------------------|------------|------------------|
|                                                                                              | @gmail.com | bencalabrese     |
|                                                                                              |            | <b>()</b> Github |
|                                                                                              | JavaScript | TypeScript       |
| TypeScript JavaScript                                                                        | React      | Dart             |

| TypeScript  | JavaScript |
|-------------|------------|
| Dart        | React      |
| Sass        | CI/CD      |
| Testing     | HTML       |
| AngularDart | CSS        |
| Ruby        | Rails      |
| Git         | SQL        |
| Python      | AWS        |
|             |            |

## Education

#### **App Academy**

May 2016 1000 hour-coding school with <5% acceptance rate

Coursework includes: Rails, TDD, OOP, singlepage apps, coding style, scalability, algorithms, best practices

**S.F. State University** B.A. Drama, May 2013 Summa Cum Laude

# Experience

#### YouTube

Senior Software Engineer

July 2019–Present

- Tech lead of the YouTube Kids smart TV app, setting its technical direction, collaborating with PM/UX, and mentoring more junior engineers
- Expanded reach by millions of DAUs, including launches on Apple TV, Fire TV, and Virgin Media
- Drove cross-YouTube projects such as supporting Lottie animations on living room devices
- Thrived and innovated while working with complex constraints such as limited user input mechanisms and low memory/compute devices
- Shepherded Google wide code health as author of best practices on screenshot testing and as one of ~40 engineers selected for the Dart readability team

#### Google

Software Engineer

Sept. 2016–July 2019

- Led frontend development on multiple projects from initial design through to launch
- Designed key aspects of Connect Sales, Google's custom CRM, including integration with the support ticket system
- Co-owner of custom configuration language used to power all tables, forms, and charts in Google Ads and Connect Sales

### **Projects**

| <b>Resume</b><br><i>You're reading it!</i>                      | Live   GitHub |
|-----------------------------------------------------------------|---------------|
| <b>Constellations</b><br><i>Conway's Game of Life simulator</i> | Live   GitHub |
| <b>PickupTix</b><br><i>Rails/React event ticketing app</i>      | Live   GitHub |